顧客管理システム取り扱い説明書 2003/1/20

<span id="page-1-0"></span>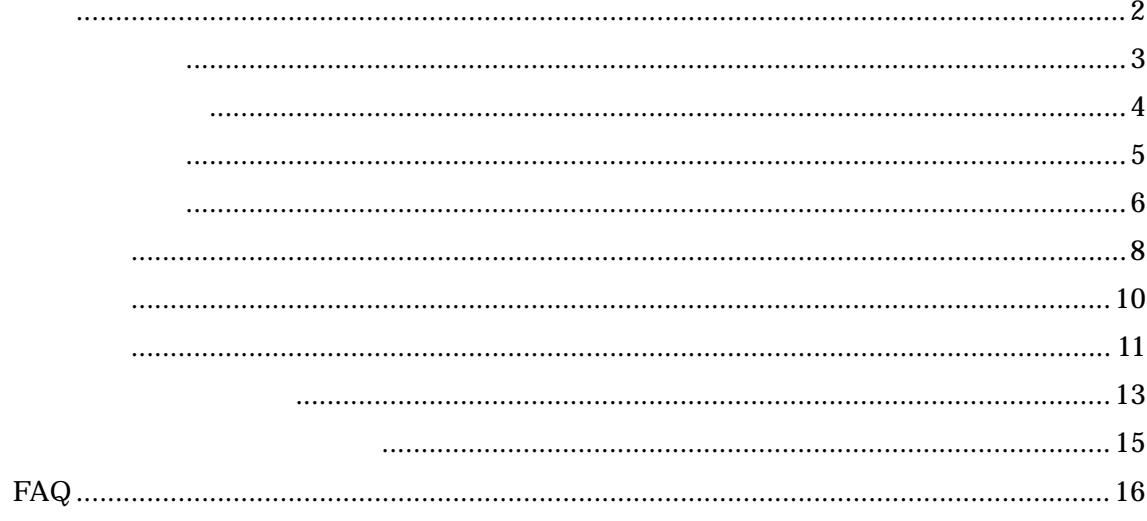

<span id="page-2-0"></span>Microsoft Access 2000 2002

 $100$ 

 $( )$ 

 $1$  3 Microsoft Access 2000 2002

<span id="page-3-0"></span>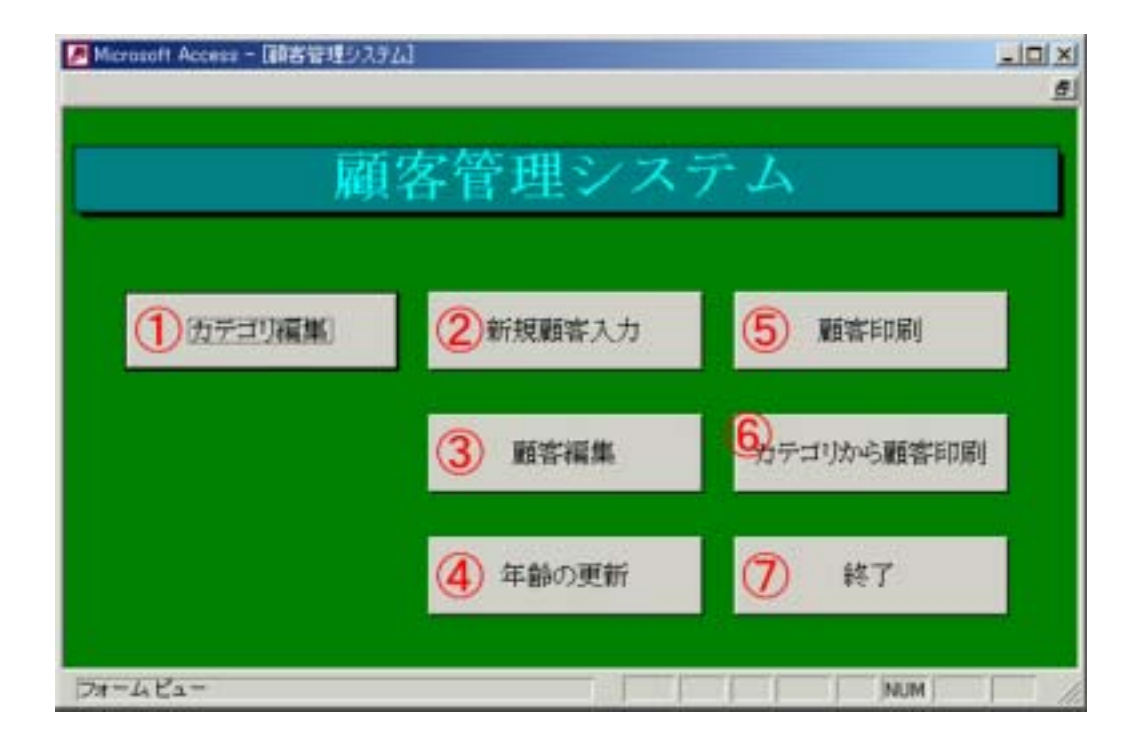

<span id="page-4-0"></span>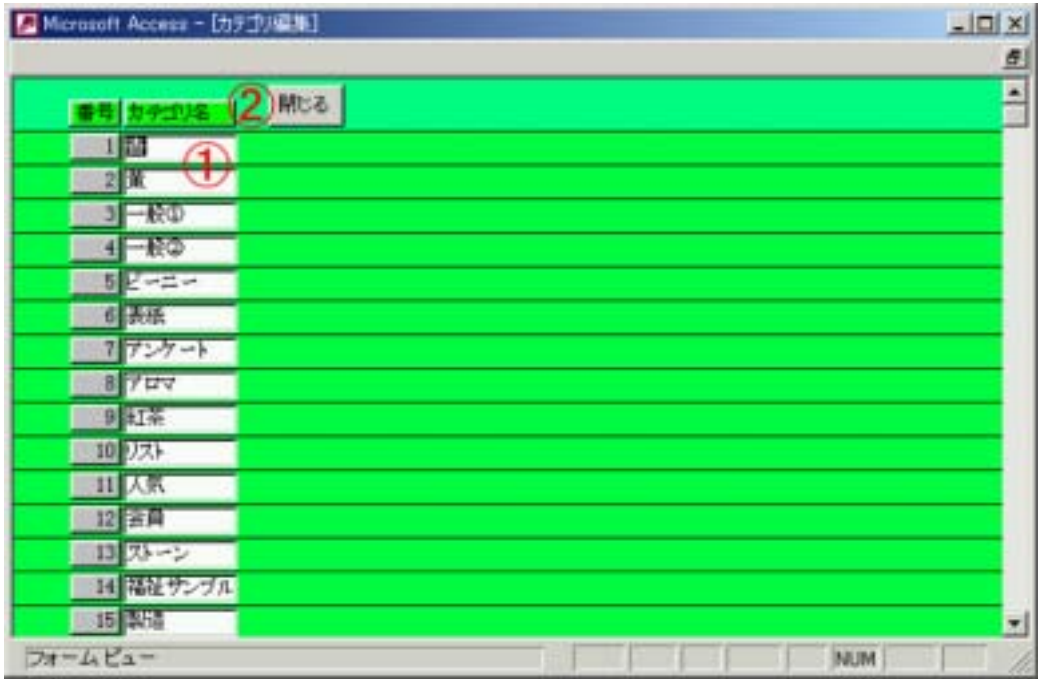

<span id="page-5-0"></span>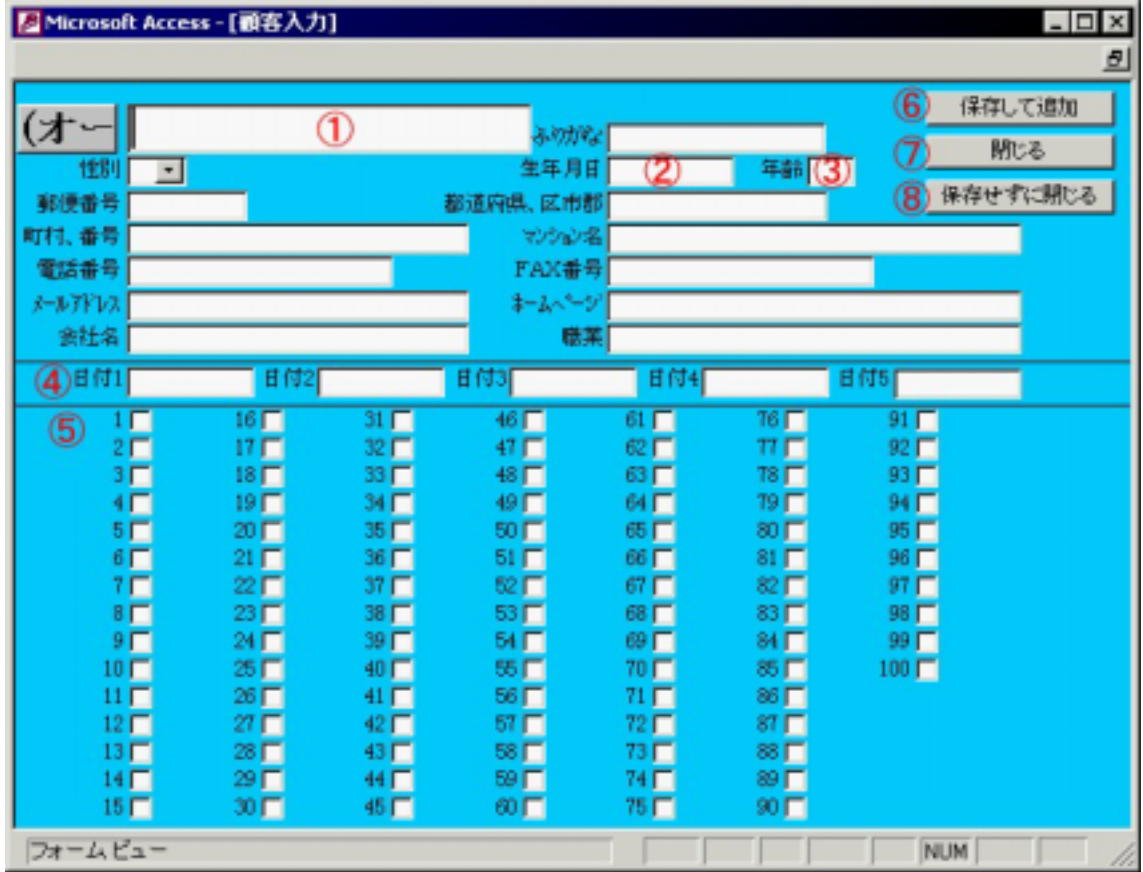

 $)$ a. 1968/10/10 b. S43/10/10 c. S43-10-10

 $($  Enter a.

 $6/17$ 

顧客管理システム取り扱い説明書 2003/1/20

<span id="page-7-0"></span>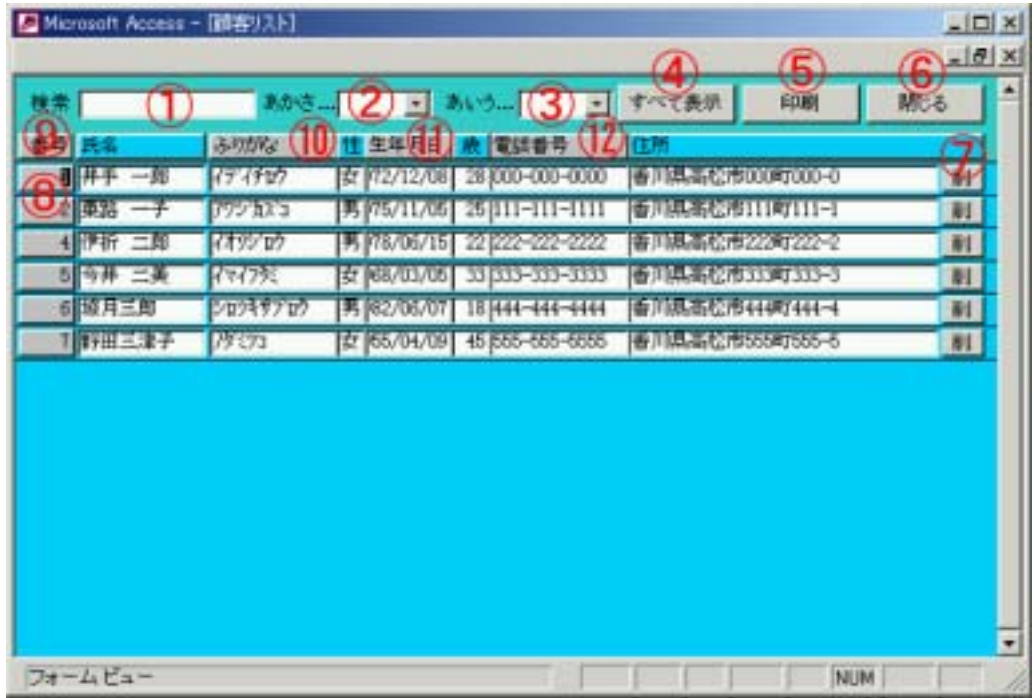

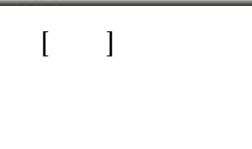

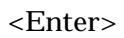

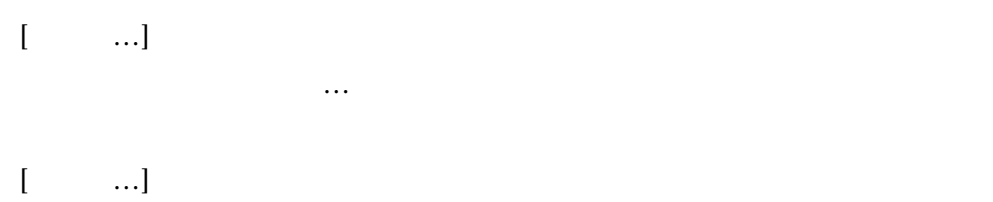

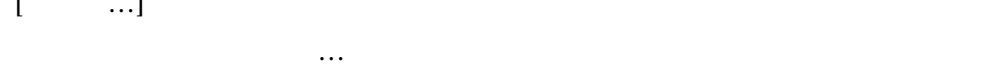

 $($ 

<span id="page-9-0"></span>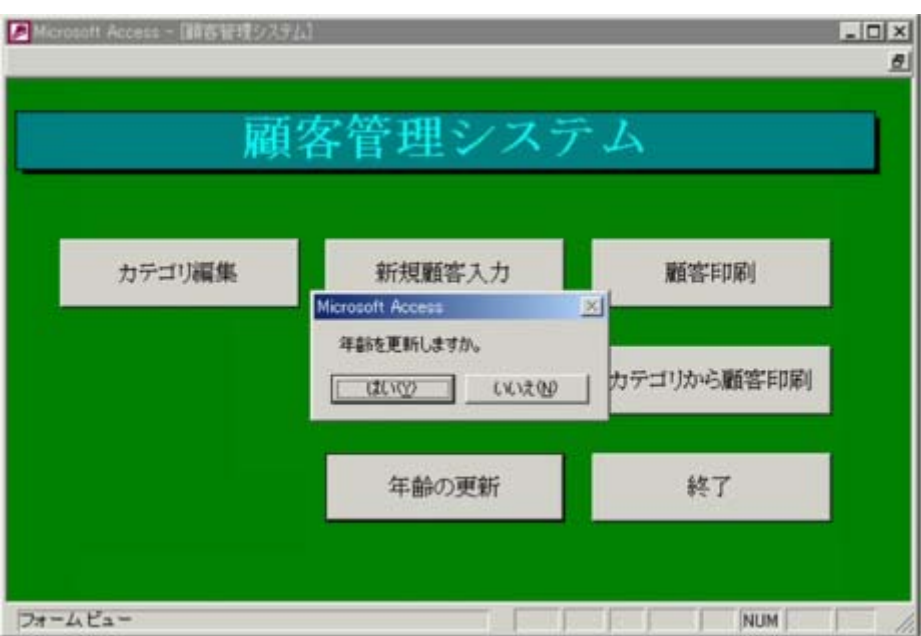

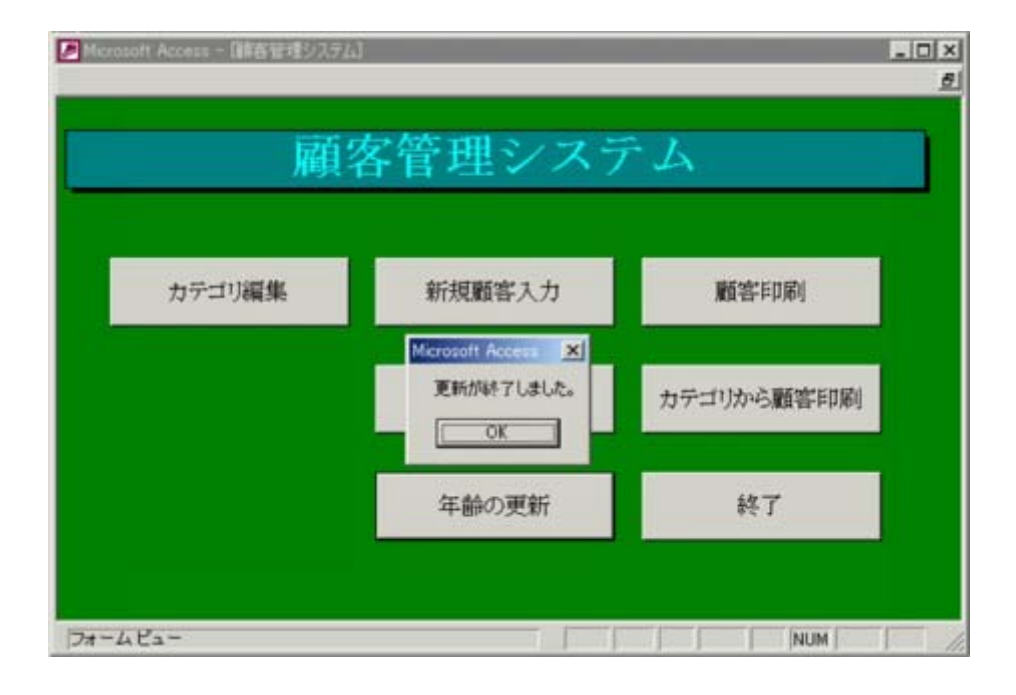

<span id="page-10-0"></span>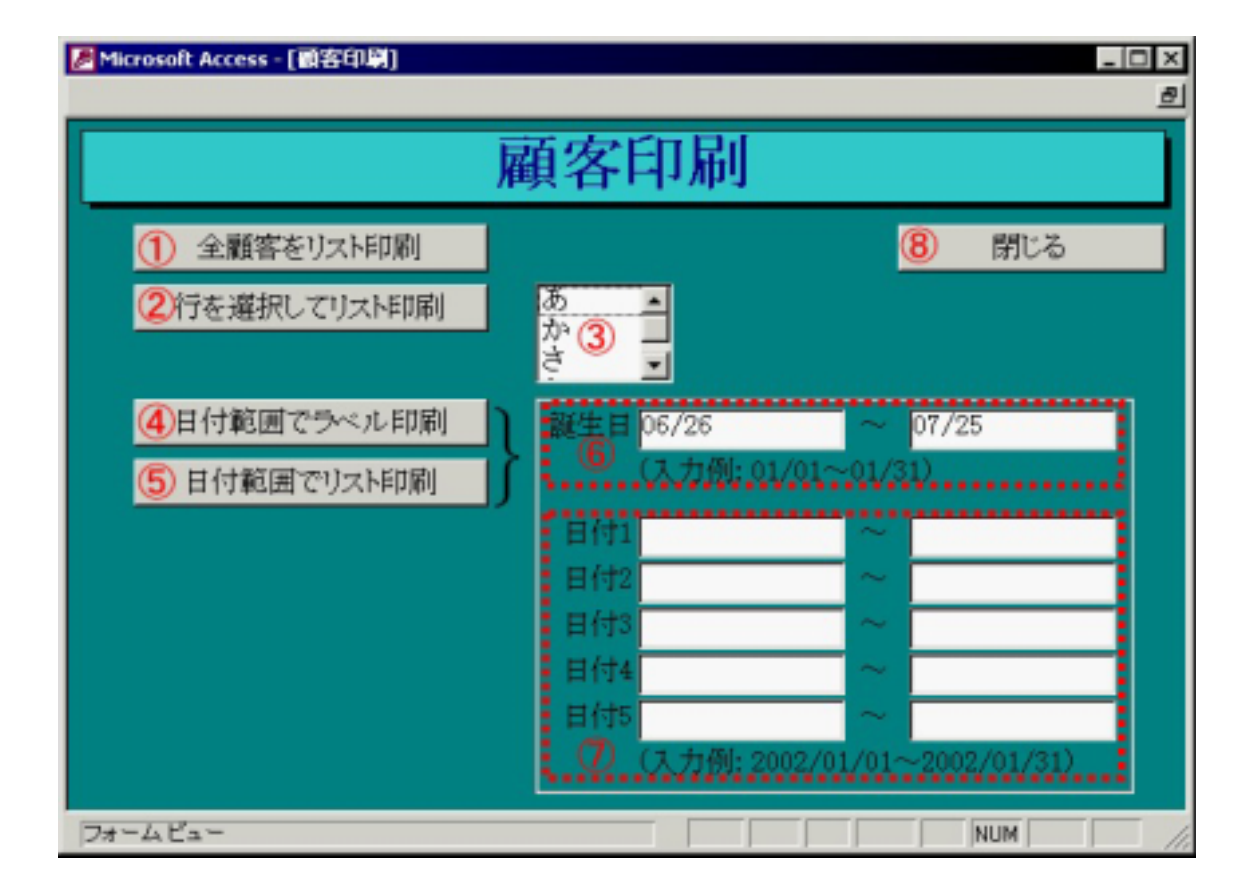

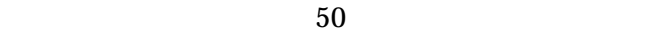

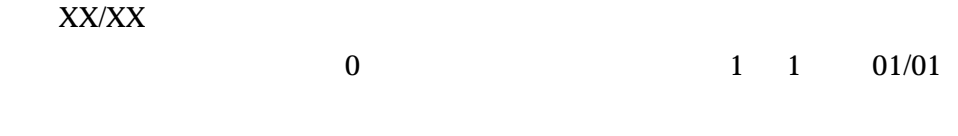

1 5

XXXX/XX/XX

 $0$  2002 1 1

2002/01/01

<span id="page-12-0"></span>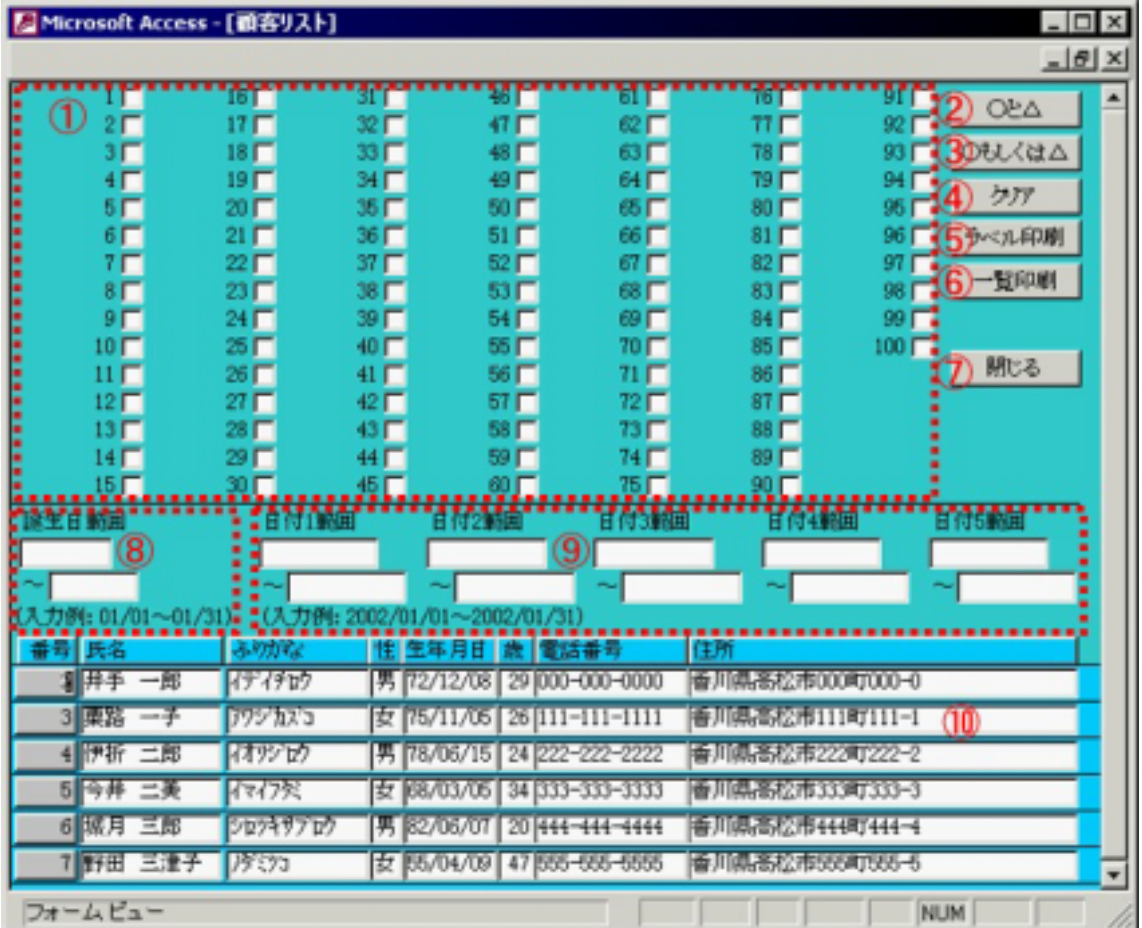

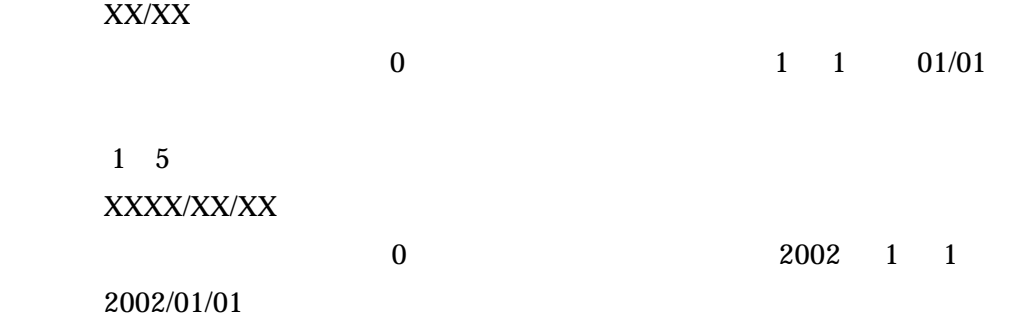

<span id="page-14-0"></span>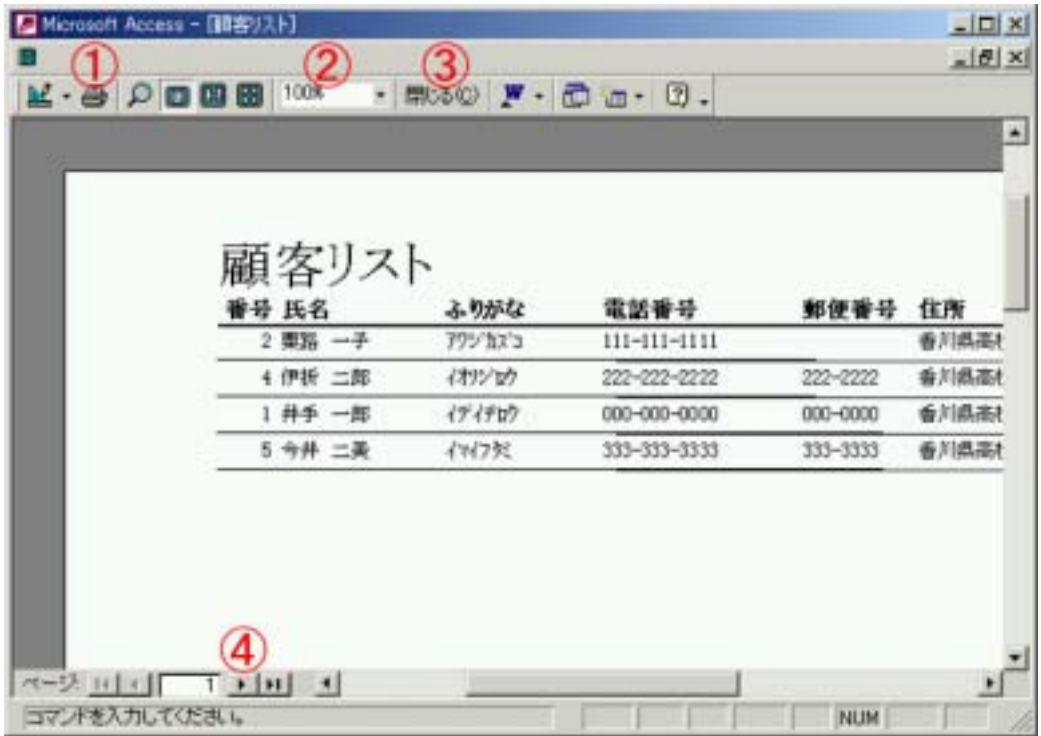

 $\%$ 

## <span id="page-15-0"></span>**FAQ**

Microsoft Access 2000 2002 Microsoft Access 2000 2002 Microsoft Access 2000 2002

Microsoft Access 2000 2002 Microsoft Access 2000 2002 Microsoft Access 97

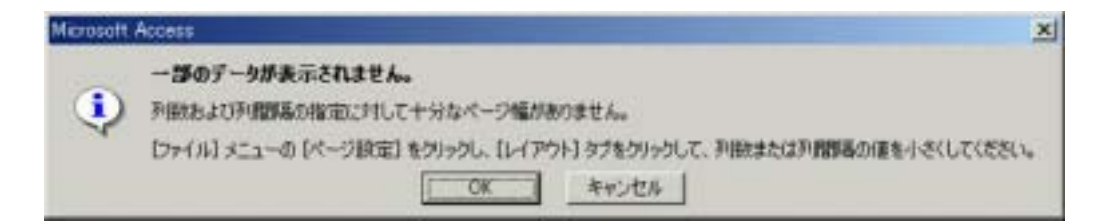

Microsoft Access 2000 2002

 $\mathcal{D}$ 

$$
\begin{bmatrix} 1 & 1 \\ 0 & 1 \end{bmatrix} \qquad \qquad \begin{bmatrix} 1 & 1 \\ 1 & 1 \end{bmatrix} \qquad \qquad \begin{bmatrix} 1 & 1 \\ 1 & 1 \end{bmatrix} \qquad \qquad \begin{bmatrix}
$$

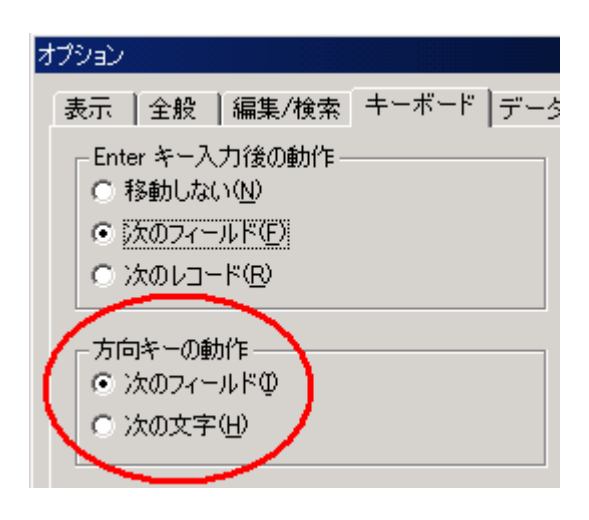